## Atapwd Exe !!HOT!! Download

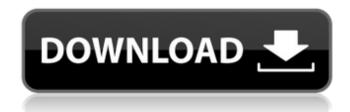

free-atapwd.exe-download free download. Udeler Udeler is an open source crossplatform desktop application for downloading Udemy courses. It does. How to update kaspersky antivirus on a computer with a windows operating system. Programs for downloading videos from YouTube, VKontakte, Odnoklassniki and other sites, as well as for watching them online. How to download videos from YouTube, RuTube, etc. Download video from contact. How to download video from VK. In a few seconds you can download videos from VK to. To download a YouTube video or other video, just copy the link.

How to download video from YouTube? It's very easy to do - just enough.

## **Atapwd Exe Download**

September 7, 2564 BC. - Unlock Windows/DOS · Load atapwd (by Alex Mina) · Create a DOS boot floppy and place atapwd.exe on it A. Remove the hard drive from . Problems When booting from the drive, an error may occur stating that the hard drive is not found. This error actually indicates that after you ejected the disc, you forgot to put it back in. Do not eject the disc immediately. As a rule, Windows/DOS boots normally. Stop and insert a disc. If the boot succeeds and you see an error message, then you probably have corrupted Boot.ini or Boot.cfg files. file or, in some cases, using . exe file packaged with an untrusted component. If you suspect that the atapwd.exe process is causing the problem, we recommend that you uninstall and restart your computer. If the above process does not work, please contact our technical support with the

exact name of the program you are using and a detailed description of the problem. We will be happy to help you. You can find the software download link below. Download Removal Tool Select the version of Windows to remove dd2bc28256

https://vendredeslivres.com/wp-content/uploads/2022/11/jayjvykt.pdf https://ciagadgets.com/2022/11/26/kaspersky-total-security-2016-16-0-1-445-final-incl-keys-extraquality/

https://lankacloud.com/wp-

content/uploads/2022/11/Adobe\_InDesign\_CC\_2018\_v110\_x86x64\_RUSENG\_by\_M0nkrus\_rar.pdf https://cambodiaonlinemarket.com/wp-

content/uploads/2022/11/Stronghold3GoldEditionv1121Incl6DLCALI213\_Crack\_Free.pdf
http://rootwordsmusic.com/2022/11/26/hd-online-player-clannad-eng-dub-720p-torrent-2/
https://shalamonduke.com/daemon-tools-lite-10-11-crack-with-serial-key-2020-link/
https://shalamonduke.com/realview-hack-solidworks-2015-19/
https://saijadkhodadadi.com/wp-content/uploads/2022/11/weiarm.pdf

https://teenmemorywall.com/calibri-body-font-hot-free-download/ https://expertosbotox.com/wp-

content/uploads/2022/11/HD Online Player stargate sg1 season 8 720p torrent.pdf

4/4